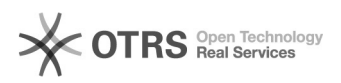

## Gravar passo a passo para a reprodução de um problema

04/05/2024 19:44:12

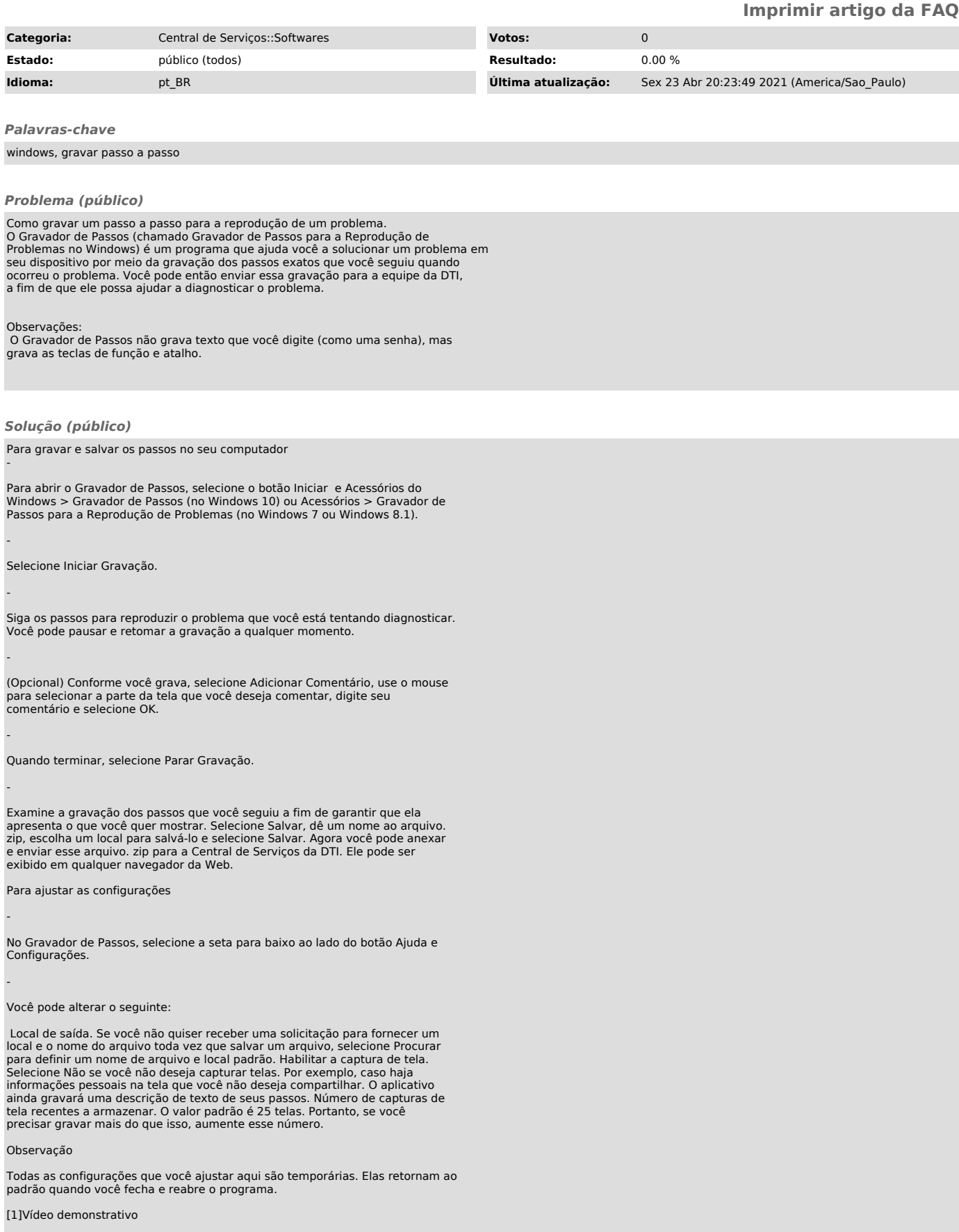

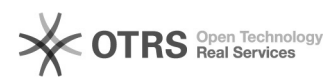

Fonte: [2]https://support.microsoft.com/pt-br/help/22878/windows-10-record-steps

[1] https://www.youtube.com/watch?v=MLAMOLVL5EI [2] https://support.microsoft.com/pt-br/help/22878/windows-10-record-steps